Υποστηρικτικές Λειτουργίες

Διεύθυνση Προμηθειών Λειτουργιών Παραγωγής

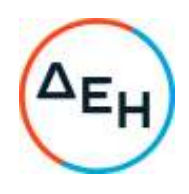

Αριθμός Πρόσκλησης: ΔΠΛΠ - 903234

Αντικείμενο: Προμήθεια ανταλλακτικών των Μονάδων Pielstick 18PC4 2BV του ΑΗΣ Σορωνής Ρόδου

## **ΣΥΜΠΛΗΡΩΜΑ Νο 3**

Με το παρόν Συμπλήρωμα Νο3 τροποποιείται η Πρόσκληση ΔΠΛΠ – 903234, ως εξής:

**1.** Αντικαθίσταται το άρθρο 7 ( Αναθεώρηση Τιμών) του τεύχους 2 (ΣΧΕΔΙΟ ΣΥΜΦΩΝΗΤΙΚΟΥ ΣΥΜΒΑΣΗΣ) της πρόσκλησης ΔΠΛΠ – 903234, από το παρακάτω:

## **Άρθρο 7 Αναθεώρηση Τιμών**

- **7.1** Οι συμβατικές τιμές υπόκεινται σε αναθεώρηση (αύξηση ή μείωση) σύμφωνα με τα αναφερόμενα παρακάτω.
- **7.2** Ως χρόνος εκκίνησης της αναθεώρησης ορίζεται ο μήνας υποβολής των προσφορών, δηλαδή ……………
- **7.3** Σε περίπτωση θέσης σε ισχύ της Σύμβασης πέραν των 120 ημερών από την ημερομηνία αποσφράγισης των προσφορών, οι τιμές της Σύμβασης θα υπόκεινται σε αναθεώρηση σύμφωνα με τον παρακάτω τύπο:

$$
R = R_0 x \left[ 0.10 + 0.90 x \frac{M}{M_0} \right]
$$

Όπου,

- R = Η αναθεωρημένη τιμή
- Ro = Η συμβατική τιμή
- Μ = Η τιμή του δείκτη ""OECD-Total" index for "Economic activities Domestic Producer Prices - Manufacturing",, όπως δημοσιεύεται από τον OECD Statistics (on the site http://www.oecd.org) για τον μήνα υπογραφής της
- Μο = Η τιμή του δείκτη "OECD-Total" index for "Economic activities Domestic Producer Prices - Manufacturing", όπως δημοσιεύεται από τον OECD Statistics (on the site http://www.oecd.org), που ίσχυε κατά το μήνα υποβολής των προσφορών, δηλαδή ……………………….
- 7.4 Σε περίπτωση που, κατά το χρόνο υποβολής των τιμολογίων αναθεώρησης δεν έχουν δημοσιευτεί όλοι οι αναγκαίοι δείκτες ή τιμές για τον υπολογισμό του οριστικού συντελεστή αναθεώρησης, τότε το αντίστοιχο συμβατικό τίμημα, θα αναθεωρείται προσωρινά για μια μόνο φορά με συντελεστή αναθεώρησης που υπολογίζεται με βάση τους τελευταίους δημοσιευμένους δείκτες ή τιμές.

Στη συνέχεια όταν εκδοθούν όλοι οι αναγκαίοι δείκτες ή τιμές θα υπολογισθεί ο οριστικός συντελεστής αναθεώρησης.

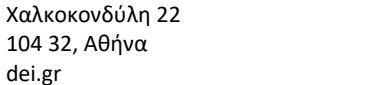

+30 210 5230301 +30 210 5234301

- **2.** Διορθώνεται η επωνυμία του σχεδιαστή/κατασκευαστή των μηχανών από MAN Diesel SA σε MAN ENERGY SOLUTIONS ΕΛΛΑΣ ΕΠΕ.
- 3. Παρατείνεται η καταληκτική ημερομηνία υποβολής και αποσφράγισης των προσφορών

ΝΕΑ ΚΑΤΑΛΗΚΤΙΚΗ ΗΜΕΡΟΜΗΝΙΑ ΚΑΙ ΩΡΑ ΥΠΟΒΟΛΗΣ ΚΑΙ ΑΠΟΣΦΡΑΓΙΣΗΣ ΠΡΟΣΦΟΡΩΝ:

## **25/11/2022 ΚΑΙ ΩΡΑ 13:00**

Όλοι οι άλλοι όροι της Πρόσκλησης ΔΠΛΠ-903234 παραμένουν σε ισχύ ως έχουν.